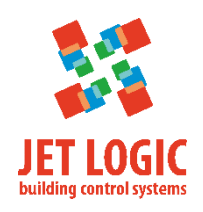

# **JLS30H**

# **Цифровой датчик температуры и влажности**

# **Внешний вид**

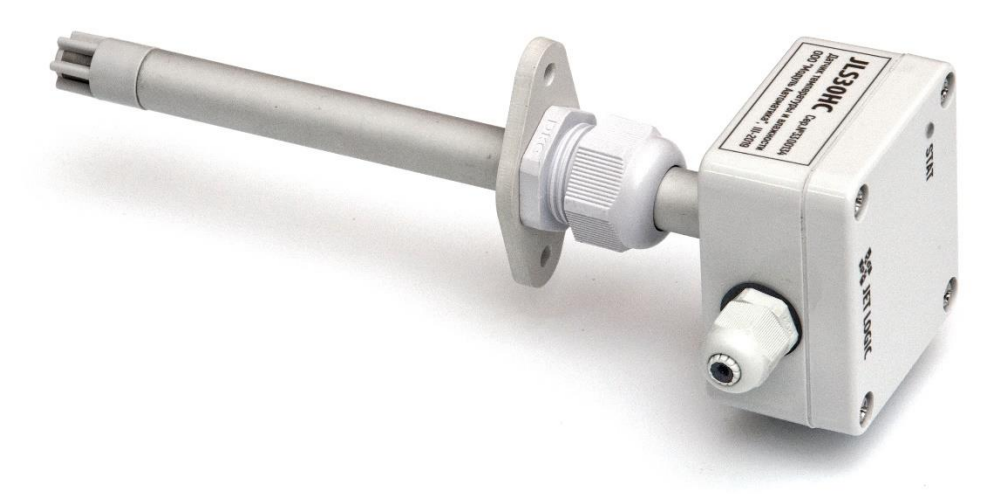

Рис. 1 – Датчик JLS30HC

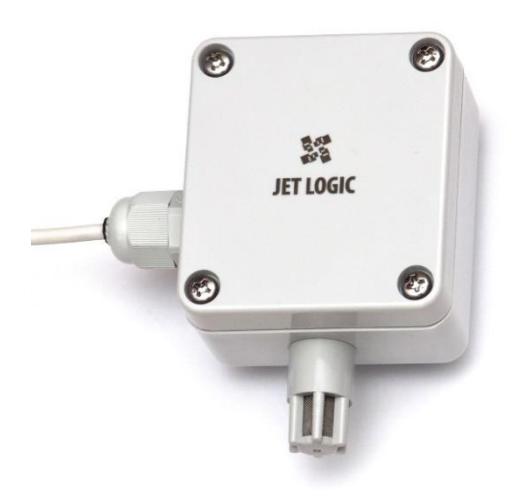

Рис. 2 – Датчик JLS30HW

#### **Назначение**

Датчик JLS30H предназначен для измерения температуры и влажности воздуха. Датчик подключается по протоколу Modbus RTU и передает значения температуры,

относительной влажности и влагосодержания в цифровом виде.

Выпускается две модификации датчика:

JLS30HC – для монтажа на воздуховод;

JLS30HW – для монтажа на стену, для измерения параметров уличного воздуха.

Оба датчика имеют степень защиты от внешних воздействий IP54, однако в JLS30HW печатная плата с электронными компонентами загерметизирована компаундом, что обеспечивает её повышенную устойчивость к внешним воздействиям в условиях наружного монтажа.

#### **Основные технические характеристики**

Интерфейс связи Modbus RTU; Скорость передачи данных от 1200 до 115200 бит/с; Рабочий диапазон измерения температуры и влажности по см. рисунок 3; Погрешность измерения температуры и влажности по постанность см. рисунок 4; Напряжение питания, В от 9 до 26; Потребляемая мощность, мВт, не более 250.

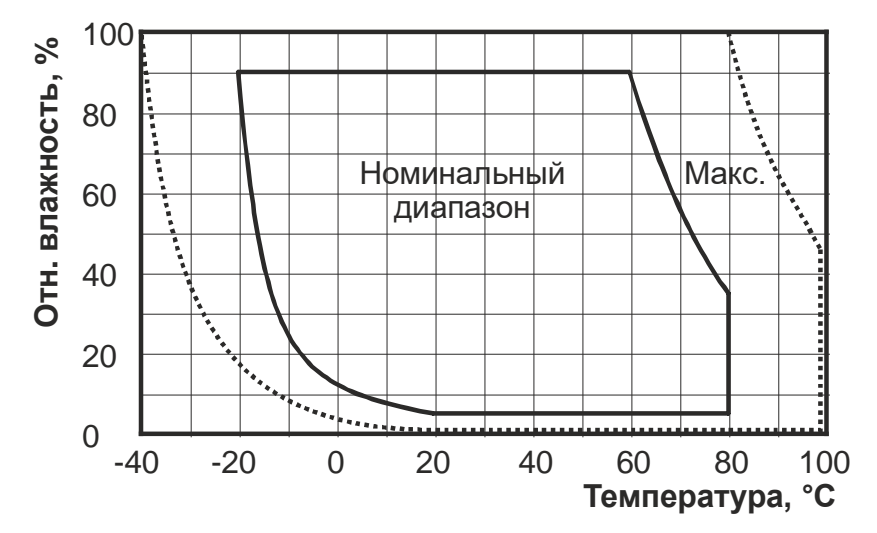

Рис. 3 – Рабочий диапазон измерения температуры и влажности

Рекомендуется эксплуатировать датчик в номинальном диапазоне температур и влажности, как показано на рисунке выше. В этом диапазоне параметры датчика соответствуют заявленным. Допускается кратковременное нахождение датчика в диапазоне «Макс», однако при этом погрешность измерения температуры и влажности увеличивается, особенно критично превышение порога влажности (приведет к погрешности +3 % относительной влажности через 60 часов). Параметры постепенно самостоятельно вернутся в нормальные значения после возврата в номинальный диапазон. При длительном нахождении в диапазоне «Макс» может наблюдаться необратимая деградация погрешности измерения относительной влажности. Также не следует допускать повышения температуры выше +80 °С на время более 5 мин.

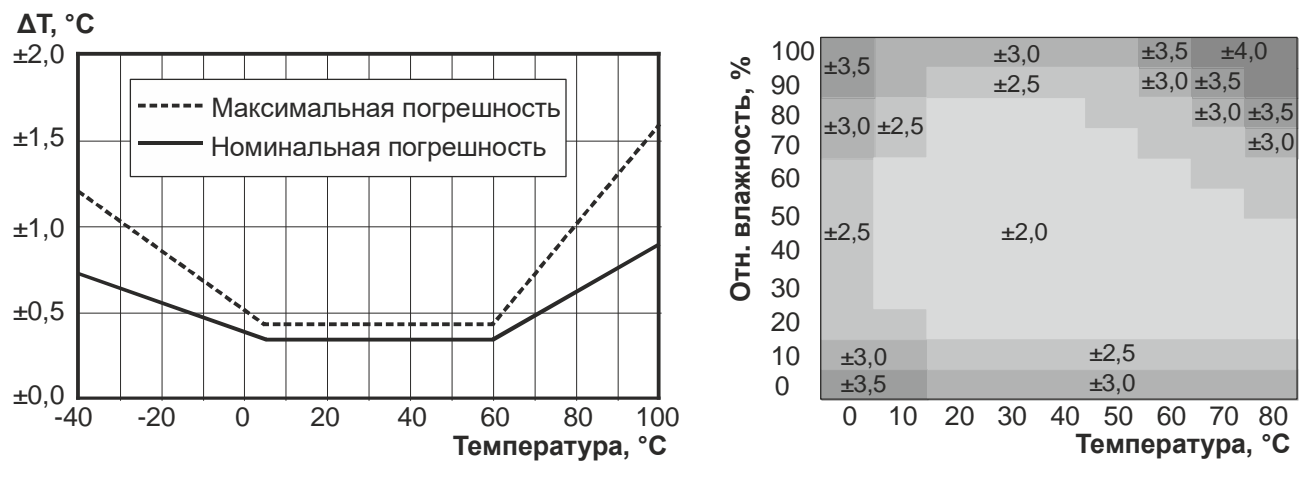

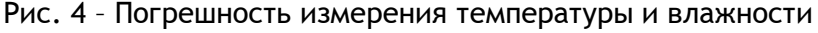

 $\overline{2}$ 

## **Габаритные размеры**

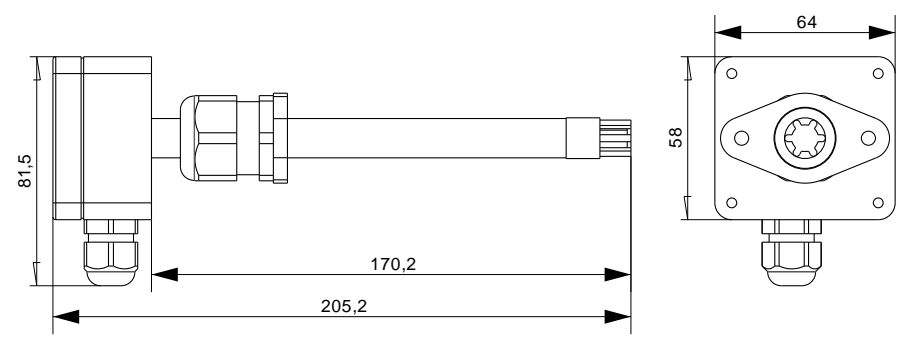

Рис. 5 - Габаритные размеры датчика JLS30HC

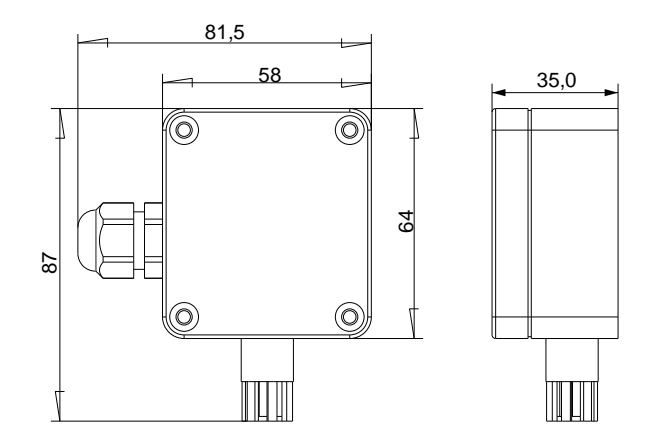

Рис. 6 - Габаритные размеры датчика JLS30HW

## **Индикация**

На датчике имеется светодиод (в исполнении JLS30HW он находится внутри датчика на печатной плате). В нормальном режиме работы светодиод должен мигать.

С частотой около 1 раза в 2 с – при исправном датчике и отсутствии связи, с частотой несколько раз в секунду – при исправном датчике и наличии связи по Modbus.

#### **Монтаж датчика**

Датчик JLS30HW монтируется непосредственно на стену через монтажные отверстия под крышкой. Датчик необходимо ориентировать зондом вниз и располагать в местах, исключающих прямое попадание солнечного света, а также застой воздуха.

Датчик JLS30HC монтируется на воздушный канал при помощи кронштейна, входящего в комплект поставки. Кронштейн крепится двумя саморезами и позволяет регулировать установку датчика по глубине.

Диаметр зонда датчика – 14 мм.

Также возможен монтаж датчика на воздуховод без использования кронштейна – с непосредственным креплением корпуса через монтажные отверстия под крышкой.

В случае, если датчик JLS30HC используется для измерения параметров тёплого влажного воздуха (например, вытяжной воздух из помещения), а место установки датчика на воздуховод находится в холодной

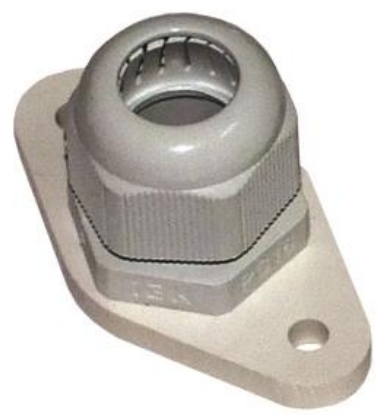

зоне, то во избежание образования конденсата на зонде датчика рекомендуется наружную выступающую часть датчика утеплить.

Допустимые способы монтажа датчика JLS30HC на воздуховод показаны на рисунках ниже. В общем случае при монтаже датчика не допускается располагать датчик зондом вверх. Однако датчик может быть расположен зондом вверх, если исключена возможность образования конденсата и другие способы попадания воды на измерительный зонд (брызги, дождь, снег и пр.).

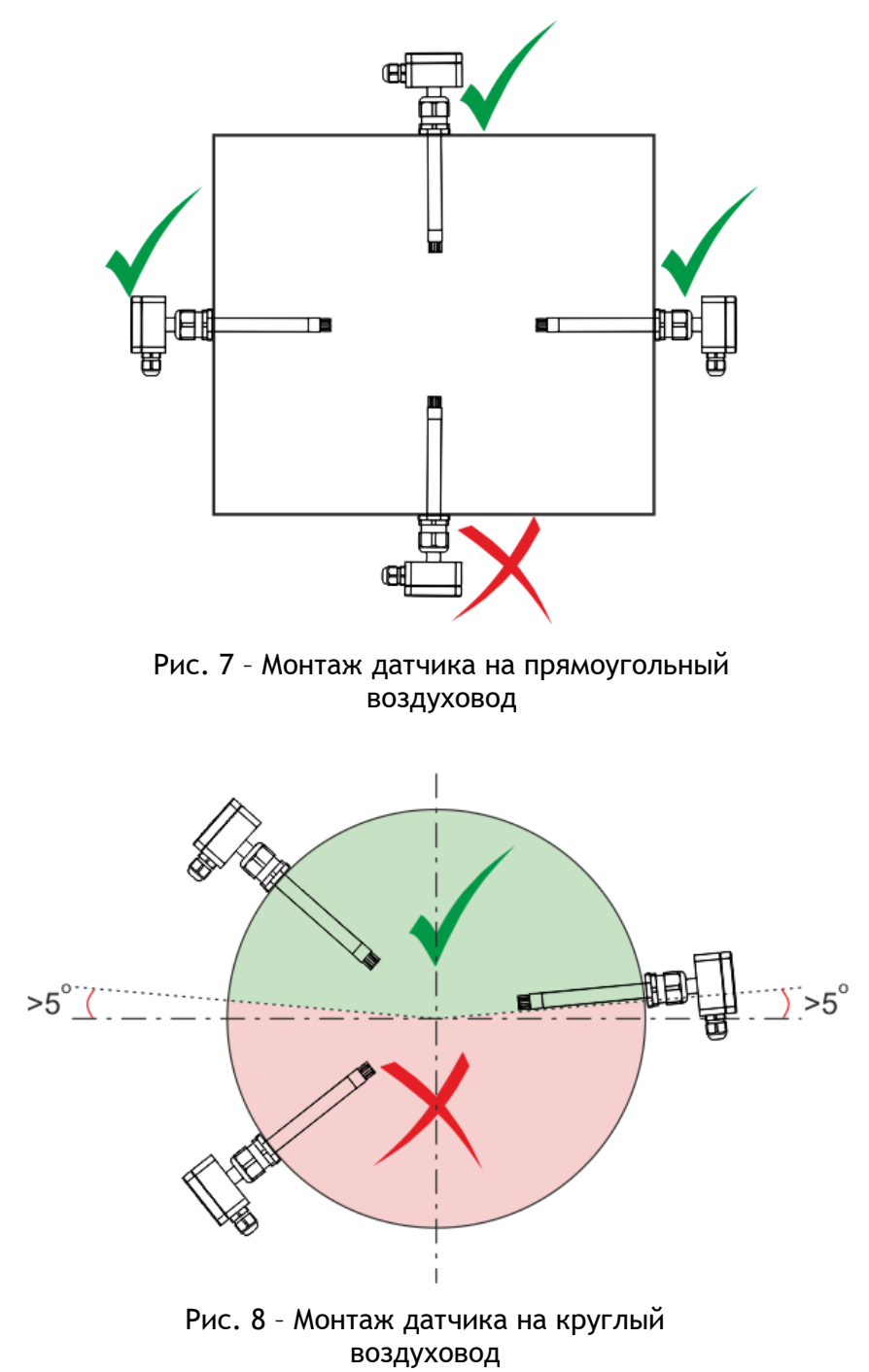

#### **Электрические подключения**

В модели JLS30HC внутри корпуса на плате расположены клеммы для подключения кабеля связи. Назначение клемм приведено непосредственно рядом с каждой клеммой. В модели JLS30HW кабель связи впаян в плату, а плата загерметизирована. Для обоих моделей датчиков можно руководствоваться цветовой маркировкой, унифицированной для кабелей связи среди других изделий Jet Logic.

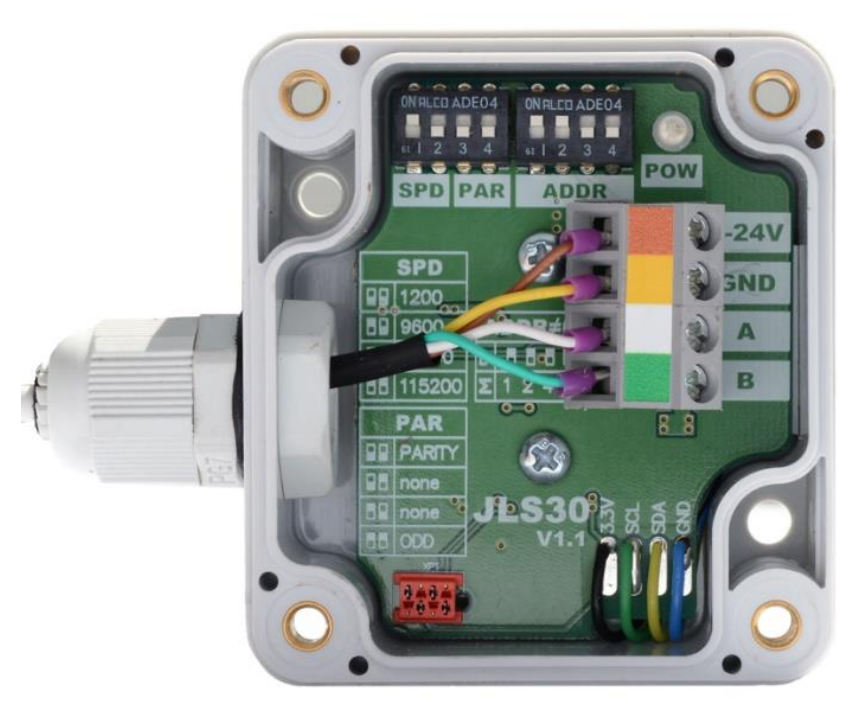

Рис. 9 - Вид на JLS30HC со снятой крышкой

<span id="page-4-0"></span>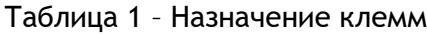

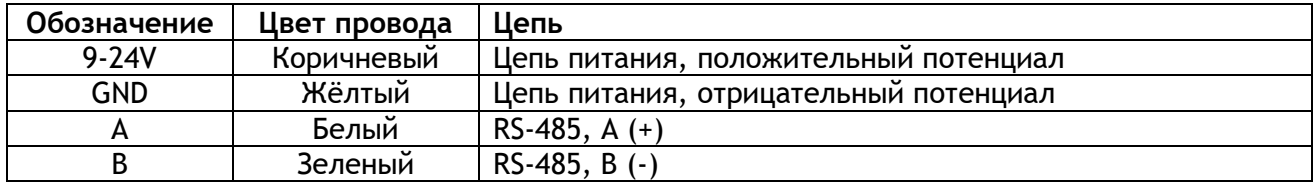

В комплект поставки датчика JLS30HC входит кабель длиной 10 м, а датчик JLS30HW комплектуется кабелем длиной 20 м. На противоположной стороне кабель обжат джеком типа RJ-14. Данный джек может напрямую устанавливаться в разъёмы интерфейсов связи Modbus RTU контроллеров JL205, JL206, JL204C5, RCCU, а также разъёмы кроссовых модулей RSCON-03.

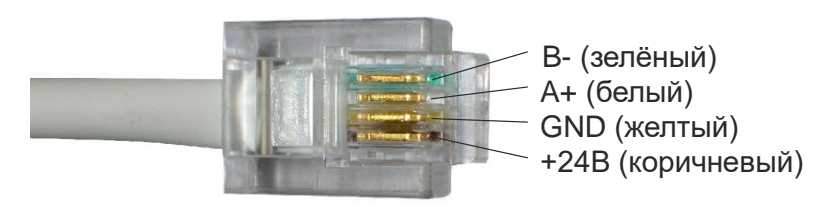

Рис. 10 – Расположение сигналов на RJ-14

Для подключения к другим устройствам штатный кабель может быть заменён на другой, а подключение выполнено согласно таблице [1.](#page-4-0)

Также по специальному заказу датчик может быть укомплектован кабелем другой длины, без джека, либо с нужным типом разъёма.

## **Установка параметров связи**

Доступ к переключателям параметров связи возможен после снятия верхней крышки. Настройка осуществляется с помощью трёх групп переключателей – SPD, PAR и ADDR (см. рисунок). Ползунки переключателей переключать аккуратно тонким предметом (тонкая шлицевая отвертка и подобное). Все действия проводить с обесточенным датчиком.

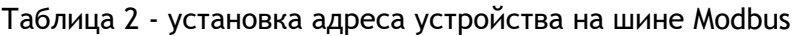

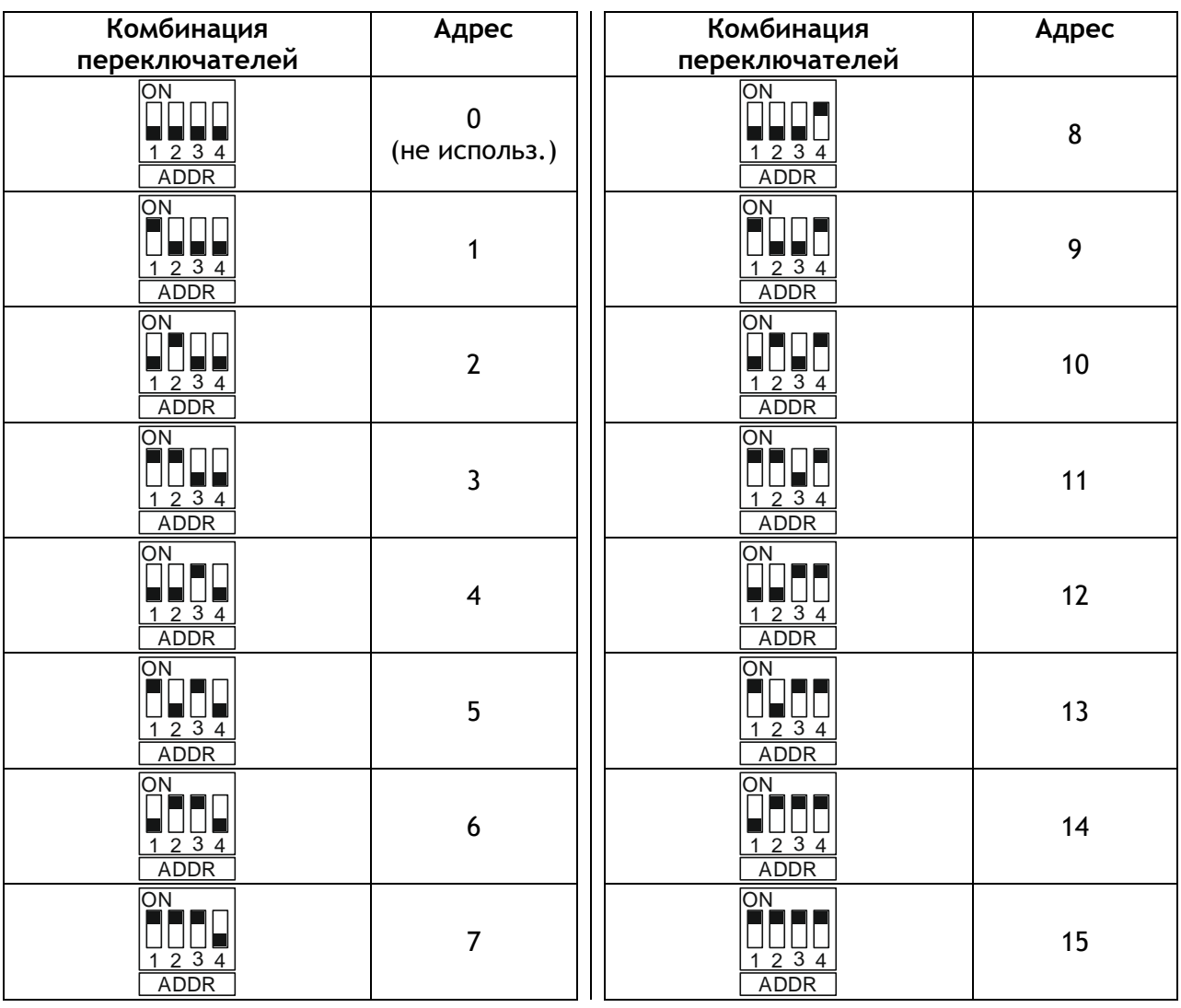

Таблица 3 - установка скорости передачи данных и бита чётности

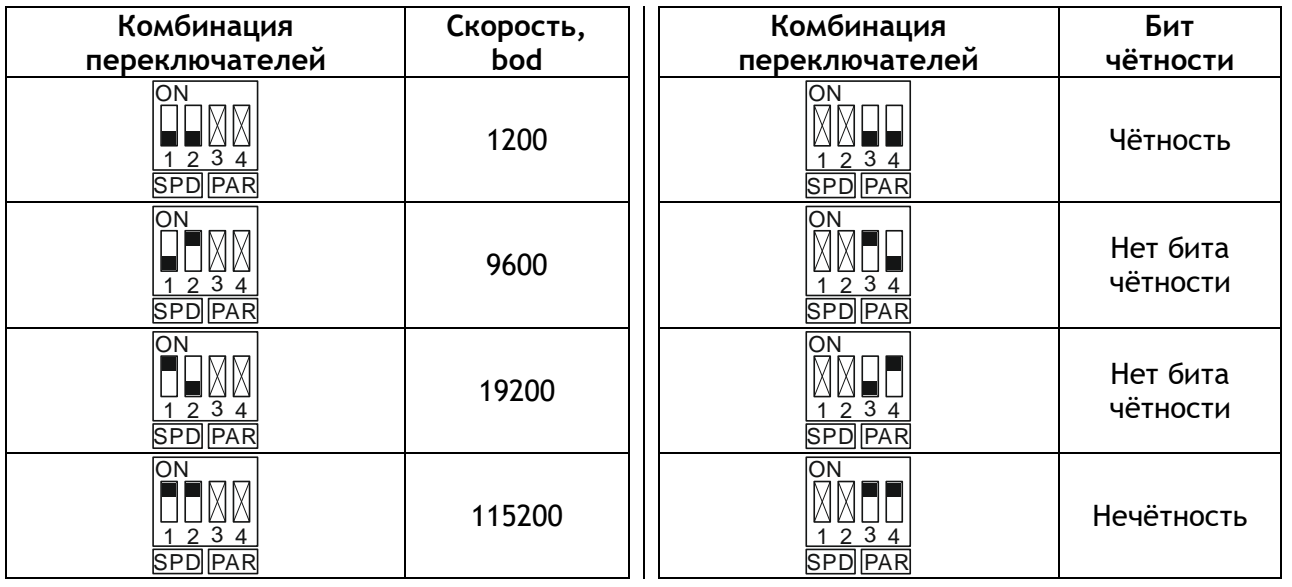

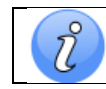

Количество стоповых бит не настраивается и всегда равно 1.

# **Таблица переменных Modbus**

Переменные, которые можно прочитать из датчика приведены в таблице ниже. Для удобства переменные представлены в различных форматах. Индексы переменных Modbus пронумерованы относительно 0.

Таблица 4 – таблица переменных

| Индекс/Формат     | Описание переменной                                      |
|-------------------|----------------------------------------------------------|
| INPUT [0]         | Наименование: temp                                       |
| Формат: SINT16    | Температура, °С х100                                     |
| INPUT [1]         | Наименование: hum                                        |
| Формат: UINT16    | Влажность, % х100                                        |
| INPUT [2]         | Наименование: d                                          |
| Формат: UINT16    | Влагосодержание, г/кг с.в. х100                          |
| INPUT [3]         | Наименование: IO_temp                                    |
| Формат: Ю_DATA    | Температура, °С х10, со статусной информацией            |
| INPUT [5]         | Наименование: IO_hum                                     |
| Формат: Ю_DATA    | Влажность, % х10, со статусной информацией               |
| INPUT [7]         | Наименование: IO_d                                       |
| Формат: Ю_DATA    | Влагосодержание, г/кг с.в. х10, со статусной информацией |
| <b>INPUT [9]</b>  | Наименование: temp                                       |
| Формат: FLOAT     | Температура, °С, результат во float                      |
| <b>INPUT [11]</b> | Наименование: hum                                        |
| Формат: FLOAT     | Влажность, %, результат во float                         |
| <b>INPUT [13]</b> | Наименование: d                                          |
| Формат: FLOAT     | Влагосодержание, г/кг с.в., результат во float           |
| <b>INPUT [15]</b> | Наименование: temp                                       |
| Формат: SINT16    | Температура, °С, результат в целых числах                |
| <b>INPUT [16]</b> | Наименование: hum                                        |
| Формат: UINT16    | Влажность, %, результат в целых числах                   |
| <b>INPUT [17]</b> | Наименование: d                                          |
| Формат: UINT16    | Влагосодержание, г/кг с.в., результат в целых числах     |

Переменные типа IO\_DATA представляют собой структуру. В младшем слове содержится непосредственно значение (Value). В старшем слове в младшем байте статус (Status). Для проверки статуса необходимо на слово наложить маску 0x00FF, чтобы замаскировать старший байт этого значения. Данный формат совместим с внутренним форматом контроллеров JetLogic.

Таблица 5 - полный список значений поля Status

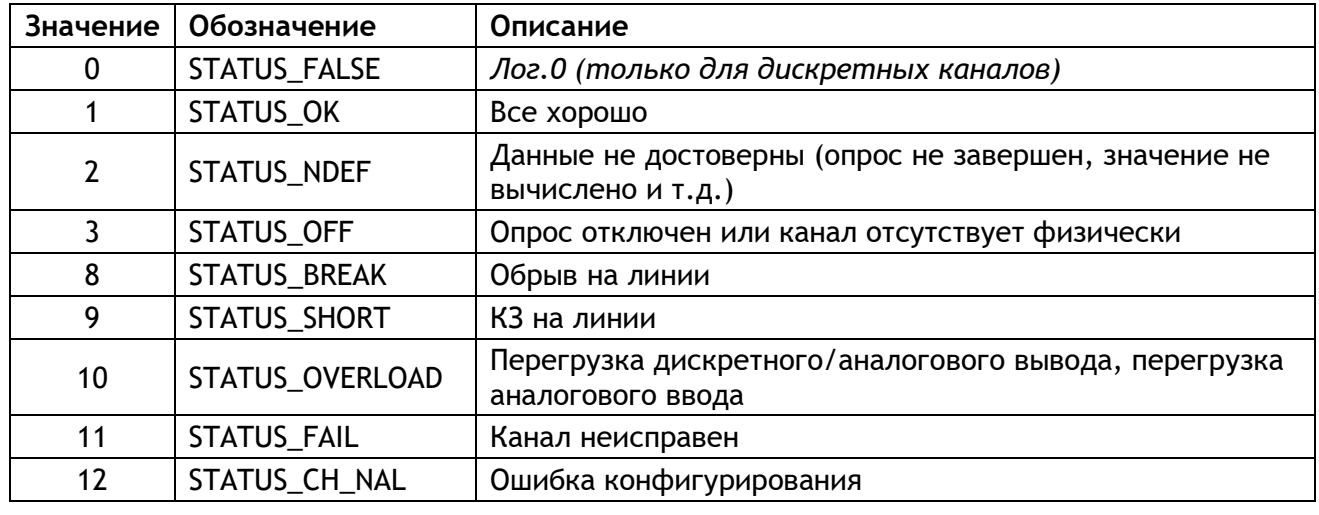

## **Гарантийные обязательства изготовителя**

Изготовитель гарантирует соответствие устройства заявленным характеристикам при соблюдении условий эксплуатации, транспортирования, хранения и монтажа.

Гарантийный срок эксплуатации – 24 месяца со дня продажи.

Настоящая гарантия не действительна в случаях, когда повреждения или неисправность вызваны пожаром или другими природными явлениями; механическими повреждениями; неправильным использованием; ремонтом или наладкой, если они произведены лицом, которое не имеет сертификата, подтверждающего наличие знаний для оказания таких услуг, а также эксплуатацией с нарушением технических условий или требований безопасности.

В том случае, если в течение гарантийного срока часть или части устройства были заменены частью или частями, которые не были поставлены или санкционированы изготовителем, а также были неудовлетворительного качества и не подходили для товара, то потребитель теряет все и любые права настоящей гарантии, включая право на возмещение.

В случае выхода устройства из строя в течение гарантийного срока при соблюдении пользователем условий эксплуатации, транспортирования, хранения и монтажа предприятиеизготовитель обязуется осуществить его бесплатный ремонт или замену.

Устройство является технически сложным изделием, его ремонт осуществляется на предприятии изготовителе.